# **como jogar no esporte virtual da bet365**

- 1. como jogar no esporte virtual da bet365
- 2. como jogar no esporte virtual da bet365 :free online casino slots
- 3. como jogar no esporte virtual da bet365 :casas de apostas com giros gratis

### **como jogar no esporte virtual da bet365**

#### Resumo:

**como jogar no esporte virtual da bet365 : Recarregue e ganhe! Faça um depósito em ecobioconsultoria.com.br e receba um bônus colorido para continuar sua jornada vencedora!** 

contente:

# **O que aparece no extrato bancário da bet365?**

A bet365 é uma plataforma de apostas esportivas online muito popular em todo o mundo, incluindo no Brasil. Muitos brasileiros utilizam este site para realizar suas apostas em diferentes esportes e eventos ao redor do globo. Mas o que você pode esperar ver no seu extrato bancário quando utiliza a bet365?

#### **Depósitos**

Quando você faz um depósito na bet365, o valor desse depósito será exibido no seu extrato bancário como uma transação para a empresa. A descrição da transação pode variar, mas normalmente inclui o nome "bet365" ou "bet365" seguido de um código de transação. O valor do depósito será exibido em reais brasileiros (R\$) e será adicionado ao seu saldo na conta bet365.

#### **Apostas**

Quando você realiza uma aposta na bet365, o valor da aposta será deduzido do seu saldo na conta. Essa transação também será exibida no seu extrato bancário. A descrição da transação pode incluir o nome do evento ou jogo no qual você apostou, juntamente com o nome "bet365". O valor da aposta será exibido em reais brasileiros (R\$) e será deduzido do seu saldo bancário.

#### **Vencimentos**

Se você tiver sucesso em suas apostas e ganhar dinheiro, o valor dos seus vencimentos será exibido no seu extrato bancário como uma transação para a bet365. A descrição da transação pode incluir o nome do evento ou jogo no qual você apostou, juntamente com o nome "bet365". O valor dos vencimentos será exibido em reais brasileiros (R\$) e será adicionado ao seu saldo bancário.

#### **Conclusão**

No geral, o extrato bancário da bet365 é uma ferramenta útil para acompanhar suas atividades de apostas online. Ele fornece informações claras e precisas sobre suas transações, incluindo

depósitos, apostas e vencimentos. Se você tiver alguma dúvida sobre uma transação específica, recomendamos entrar em contato com o suporte ao cliente da bet365 para obter mais informações.

#### [vaidebet oficial](https://www.dimen.com.br/vaidebet-oficial-2024-06-29-id-48445.html)

3 bet365: A Revolution in Online Sports Betting

Introducing 3 bet365

3 bet365 is revolutionizing the online sports betting industry with its comprehensive In-Play service, live streaming, and a wide range of betting options. From football to ice hockey, and with the popular "Desafio de 6 Resultados" and "Hóquei no Gelo" events, 3 bet365 has something for everyone. This world-renowned online sports betting company allows users to watch live sports, place bets, and even offers early payment options.

The Impact of 3 bet365 in the Betting World

With 3 bet365, users have the unique opportunity to transform each bet into a golden opportunity. When users win, 3 bet365 celebrates with them! The company's Free4All feature, for instance, allows users to make predictions on pre-selected games and receive credits if their predictions are correct. Additionally, the Free4All Bet365 promotion offers bonuses that can be activated on the official site.

Navigating 3 bet365: Tips and Tricks

For those new to 3 bet365, here are some helpful tips and tricks to keep in mind:

To access your account using your mobile device, consider using the Login with Access Code feature. This option allows you to enter your account using a four-digit access code instead of your username and password.

To increase your chances of winning, consider using the "guia definitivo para apostas menos de 3 ponte na bet365". This guide provides helpful tips to maximize profits and minimize risk. Remember, to qualify for free bets, users must correctly answer two questions about the first half

of pre-selected events and, if correct, have the opportunity to answer two more questions about the second half before it begins. If all four questions are answered correctly, users will receive free bets.

The Future of Online Sports Betting: What's Next for 3 bet365?

With its user-friendly interface, exciting promotions, and wide range of betting options, 3 bet365 is poised to continue its growth and success in the online sports betting industry. By offering a secure and enjoyable platform for users to place bets and watch live sports, 3 bet365 is quickly becoming the go-to destination for sports betting enthusiasts around the world.

# **como jogar no esporte virtual da bet365 :free online casino slots**

As apostas esportivas são cada vez mais populares no Brasil, e a Bet365 é uma das principais plataformas nacionais e internacionais para isso. Com a chance de transformar R\$ 50 em como jogar no esporte virtual da bet365 R\$ 1.050, é difícil não se interessar. Mas como fazer como jogar no esporte virtual da bet365 primeira aposta na Bet365?

Passo a passo para fazer como jogar no esporte virtual da bet365 primeira aposta Antes de começar, é importante lembrar que é totalmente legal apostar na Bet365 no Brasil. Para fazer como jogar no esporte virtual da bet365 primeira aposta, siga os seguintes passos: Cadastre-se na Bet365 e faça um depósito;

Navegue até a área de esportes ou entre na seção ao vivo;

# **como jogar no esporte virtual da bet365**

As apostas nas eleições estão em como jogar no esporte virtual da bet365 alta, e Bet365 é uma das principais plataformas de aposta para esse evento. Desde a inscrição até aos ganhos máximos, vamos analisar tudo o que você precisa saber sobre as apostas nas eleições de 2024

no Bet365.

#### **como jogar no esporte virtual da bet365**

Para se inscrever no Bet365, basta acessar o site, preencher o formulário de inscrição e depositar um valor mínimo de R\$ 70. Após a confirmação do depósito, você estará pronto para fazer suas apostas.

#### **Ganhos Máximos no Bet365**

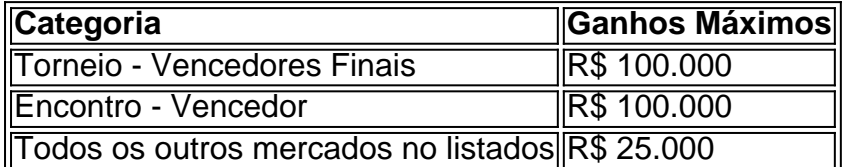

É importante lembrar que, para ganhar o bônus de apostas grátis, é necessário responder corretamente quatro questões sobre os eventos selecionados.

#### **Como Obter o Bônus no Bet365?**

Para obter o bônus no Bet365, basta usar o código de bônus "365GOAL" durante a inscrição. Esse bônus pode ser usado para apostas esportivas ou jogos de cassino, com um rollover de x20. Isso quer dizer que, para cumprir o rollover, o apostador vai precisar apostar 20 vezes o valor recebido como bônus para sacar os ganhos.

#### **Conclusão**

As apostas nas eleições podem ser uma forma divertida e emocionante de se envolver no processo eleitoral. No entanto, é importante se lembrar de jogar responsavelmente e dentro dos limites da como jogar no esporte virtual da bet365 capacidade financeira. Boa sorte a todos os apostadores!

### **como jogar no esporte virtual da bet365 :casas de apostas com giros gratis**

# **China reforçará esforços para impulsionar o desenvolvimento do setor privado**

A China intensificará seus esforços para impulsionar o desenvolvimento do setor privado, de acordo com um relatório do Conselho de Estado nesta terça-feira.

#### **Progressos alcançados desde 2012**

Desde o 18º Congresso Nacional do Partido Comunista da China, como jogar no esporte virtual da bet365 2012, conquistas frutíferas foram alcançadas na promoção do desenvolvimento da economia privada. Os dados mostram que, de 2012 a 2024, a proporção de empresas privadas no total de empresas do país aumentou de 79,4% para 92,3%.

#### **Desafios enfrentados**

No entanto, o setor privado ainda enfrenta desafios como jogar no esporte virtual da bet365 relação ao acesso ao mercado, oferta de serviços e gestão de negócios.

#### **Prioridades para o crescimento contínuo**

O relatório listou seis prioridades para promover ainda mais o desenvolvimento do setor privado, incluindo a otimização do ambiente para o desenvolvimento da economia privada e o aumento do apoio de crédito para empresas privadas.

#### **Medidas práticas e políticas de implementação**

Zheng disse que a comissão introduzirá medidas mais práticas e implementará vigorosamente políticas para promover o desenvolvimento de alta qualidade da economia privada.

Author: ecobioconsultoria.com.br Subject: como jogar no esporte virtual da bet365 Keywords: como jogar no esporte virtual da bet365 Update: 2024/6/29 19:44:46